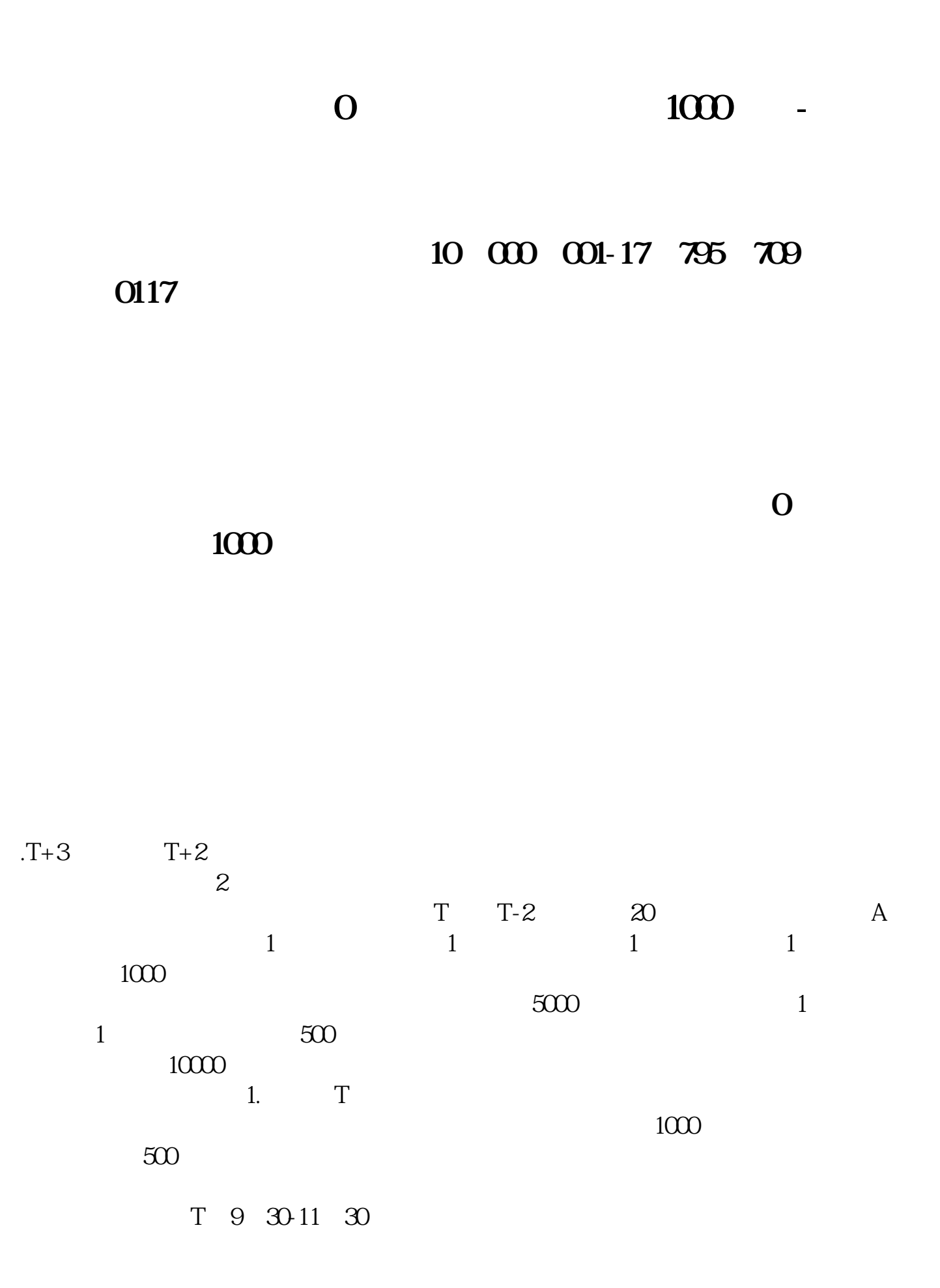

13:00-15:00; T 9 15-11 30 13:00-15:00。  $2T+1$ 

 $1000$  500

 $3T+2$ 

 $4T+3$   $T+2$ 

一、公布新**股中签号为中签号为中签号为中签号为中签号为中签号为中签号为中签号为中签号为中签号**<br>第一卷

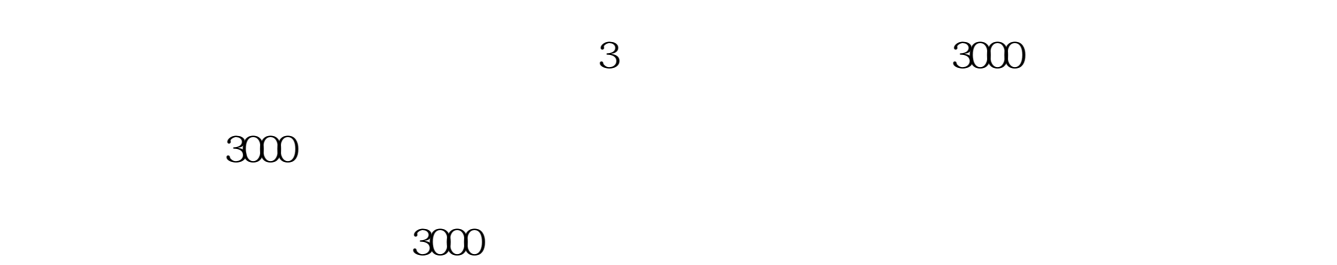

 $300$ 

 $300$ 

 $\overline{2/4}$ 

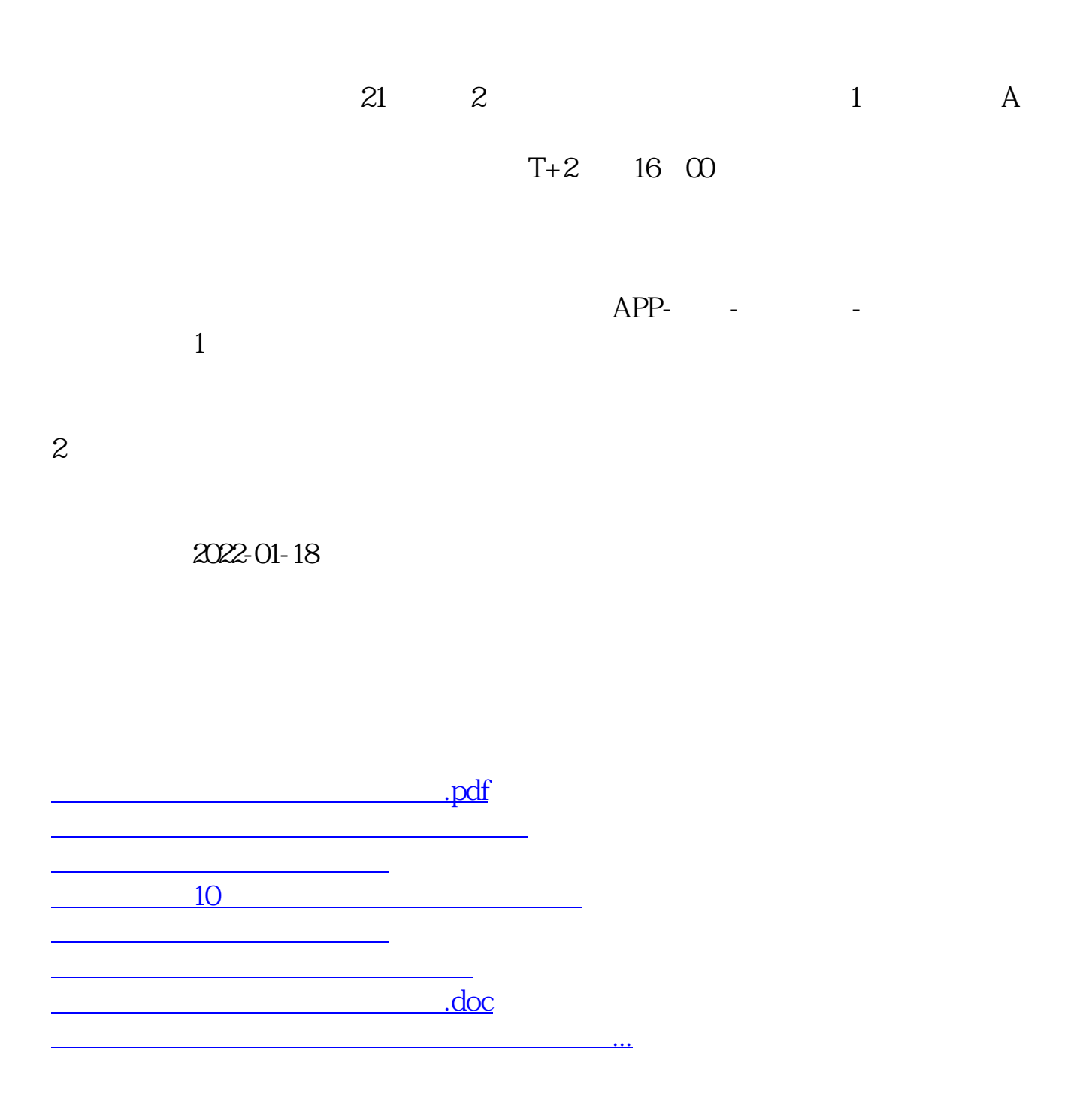

<https://www.gupiaozhishiba.com/article/9723071.html>